## **Übersicht**

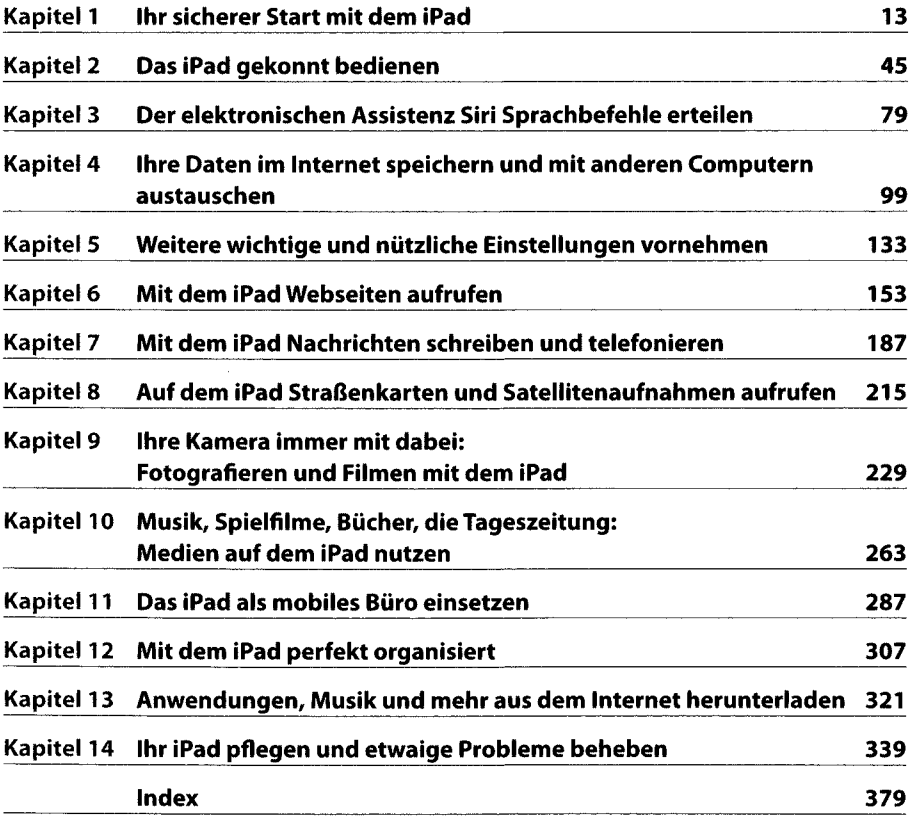

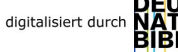

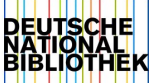

## Inhaltsverzeichnis

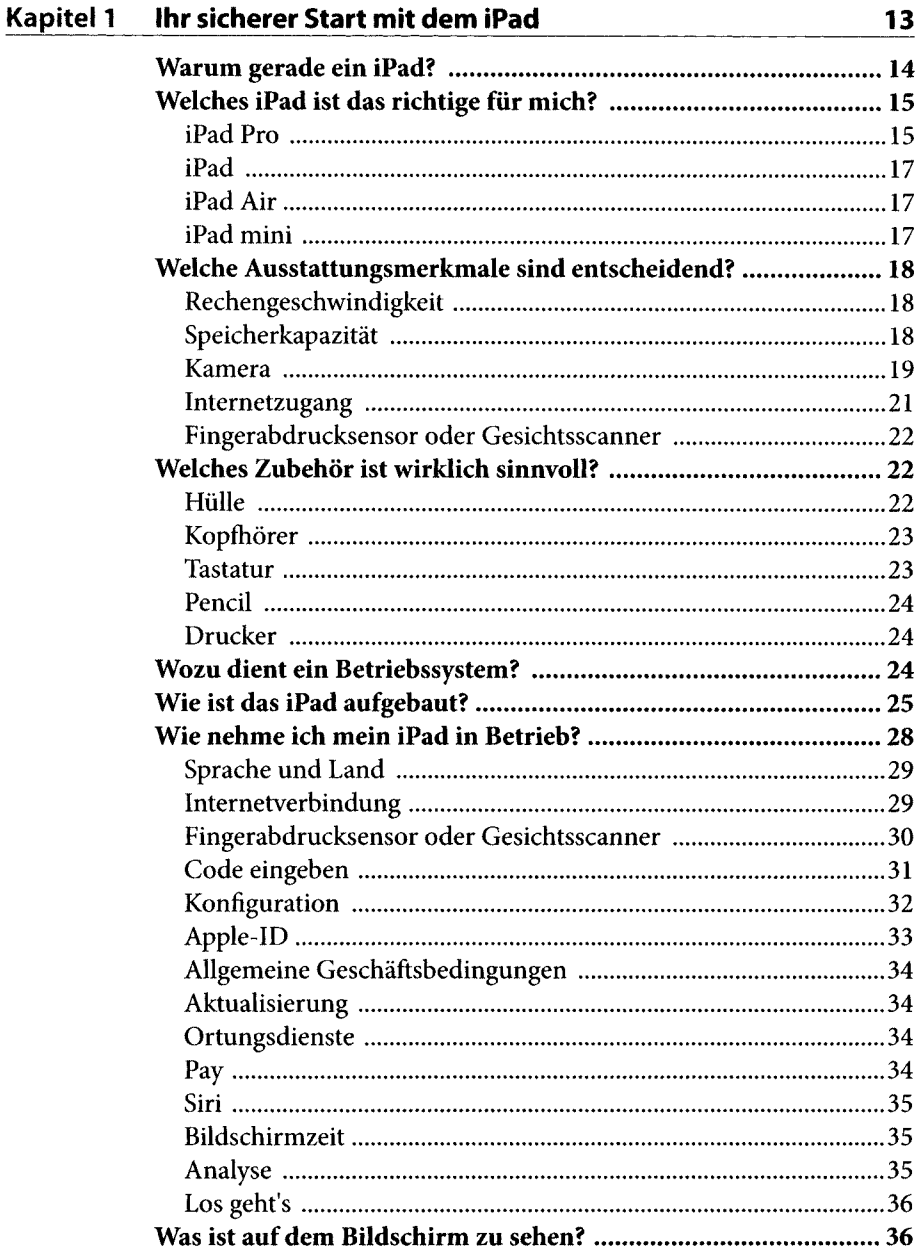

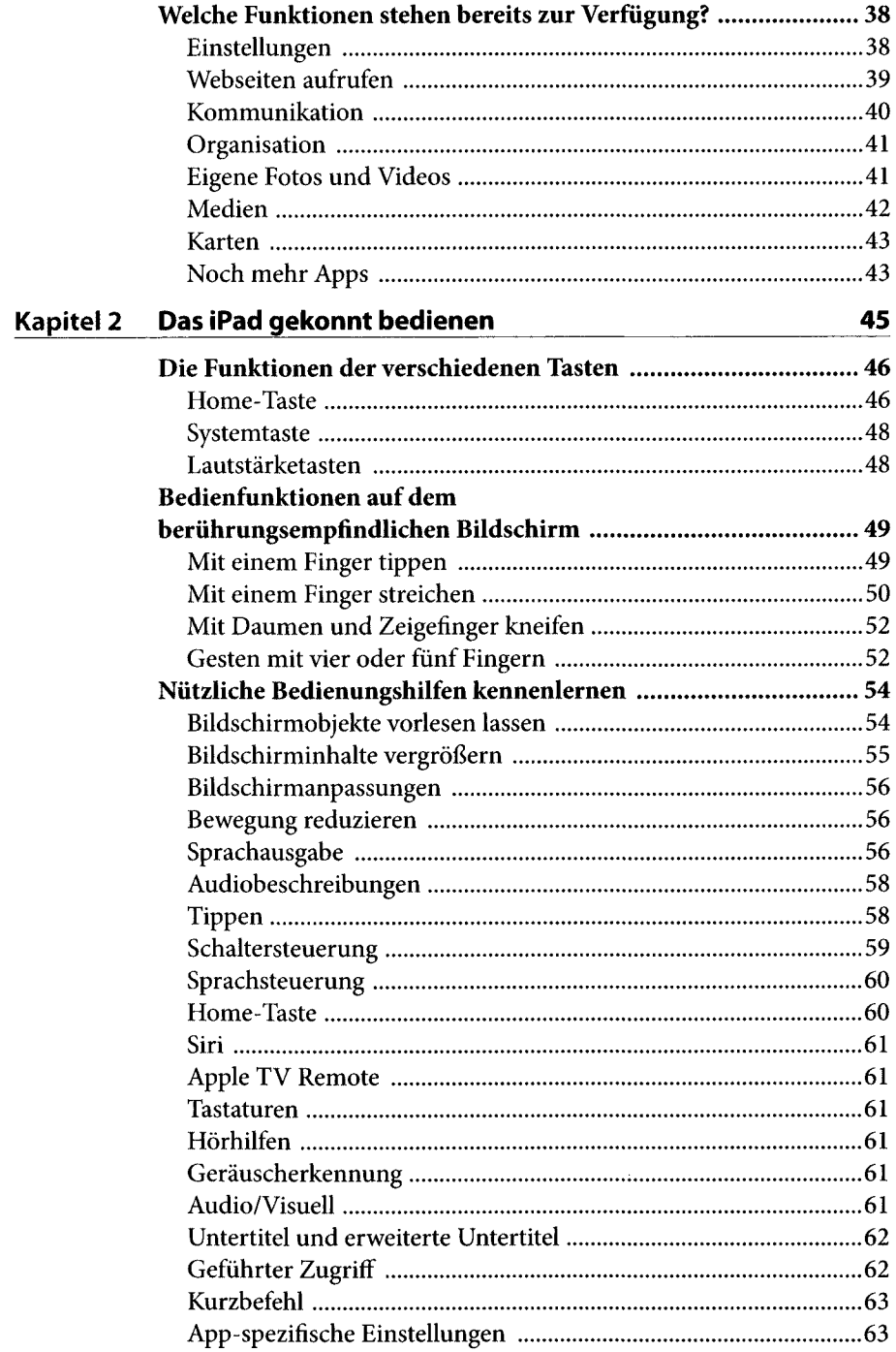

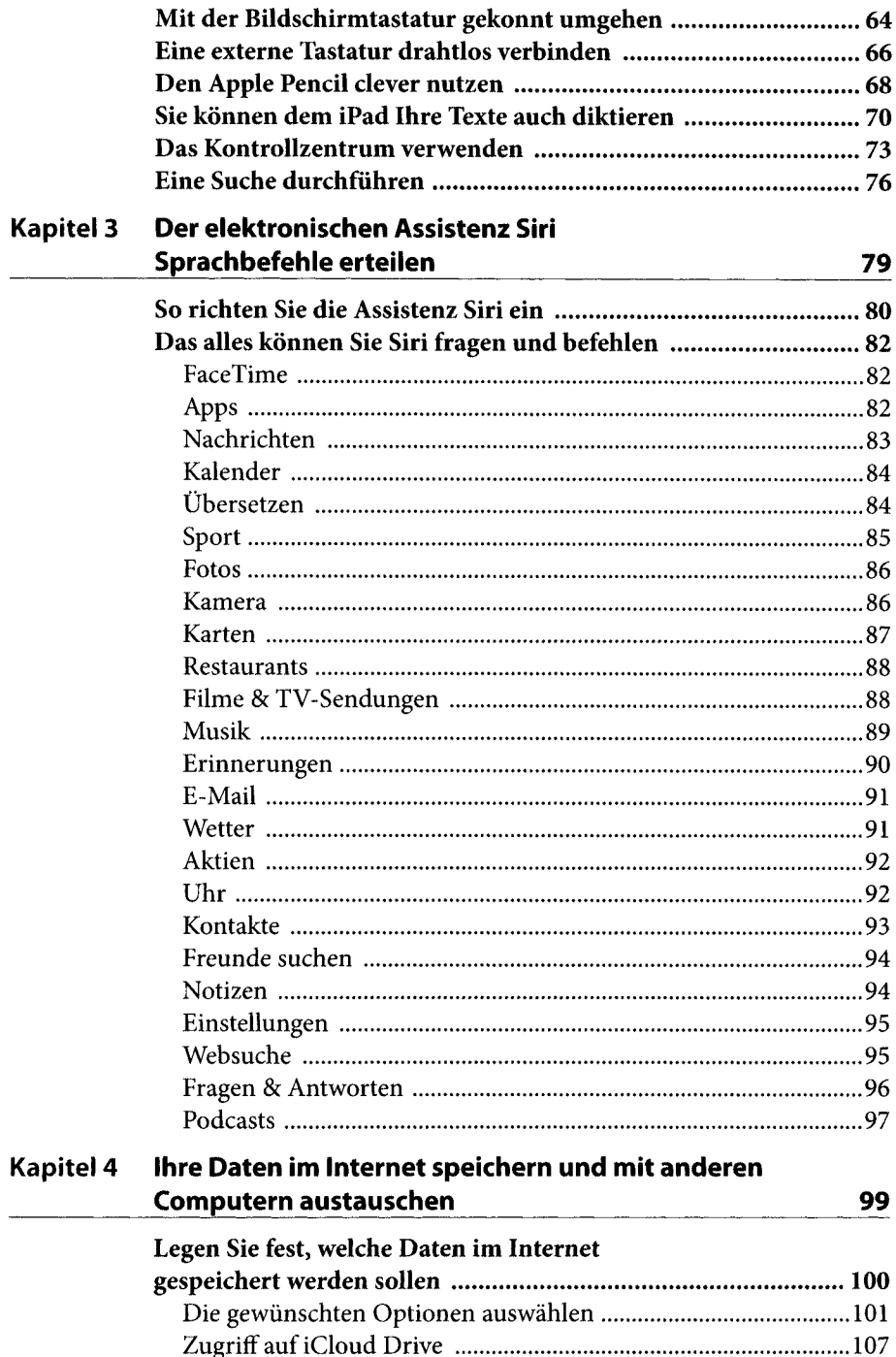

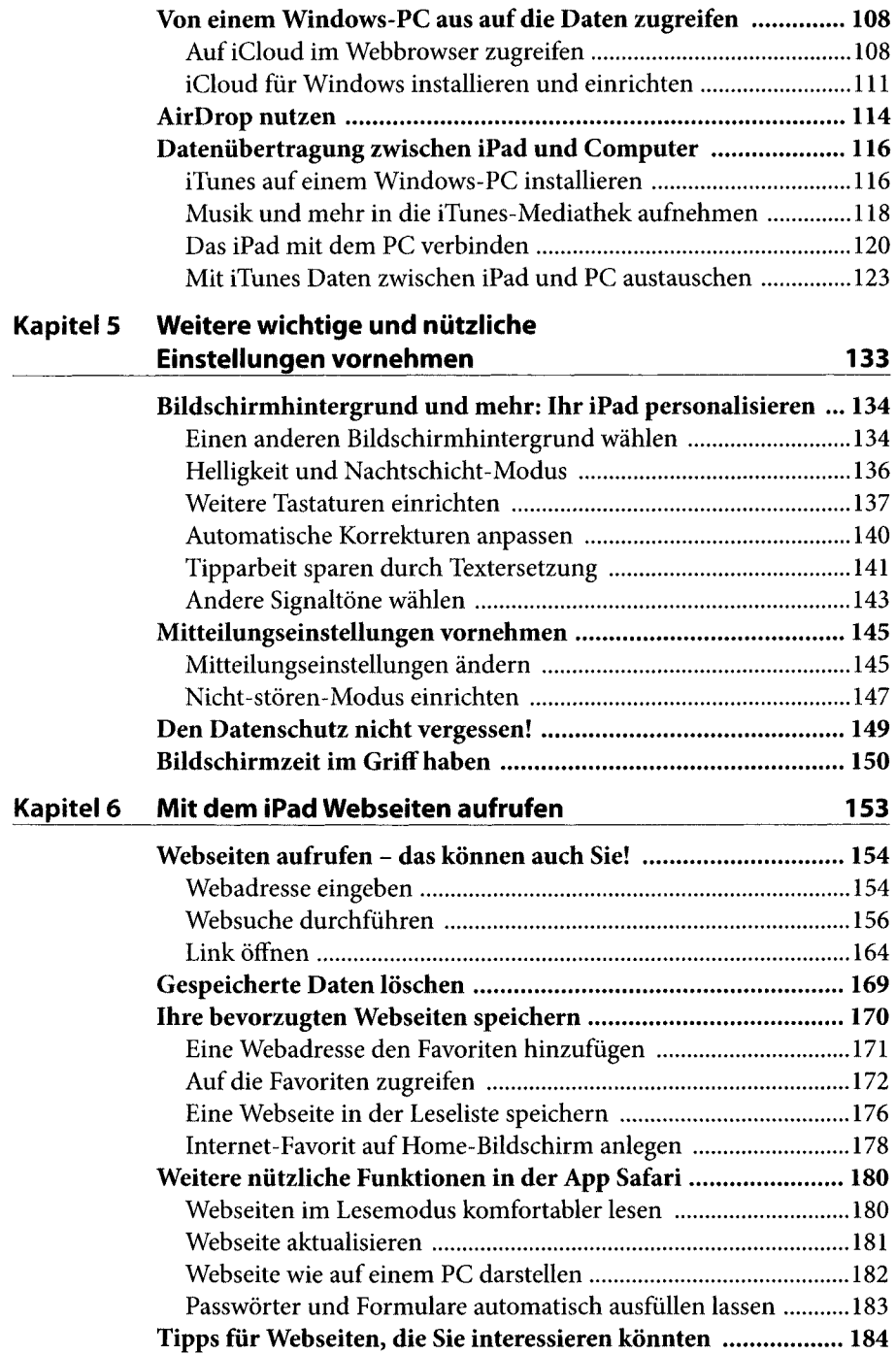

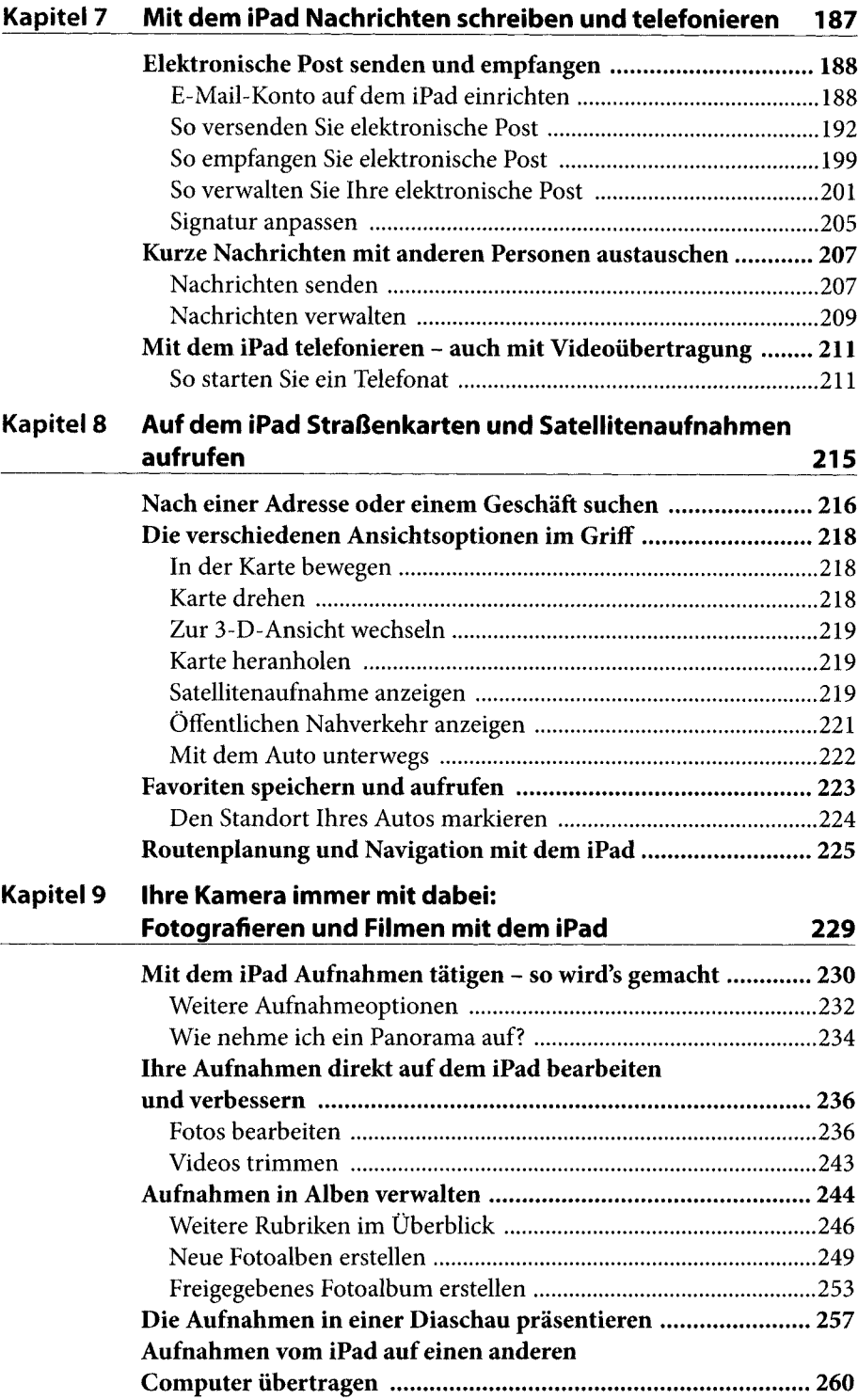

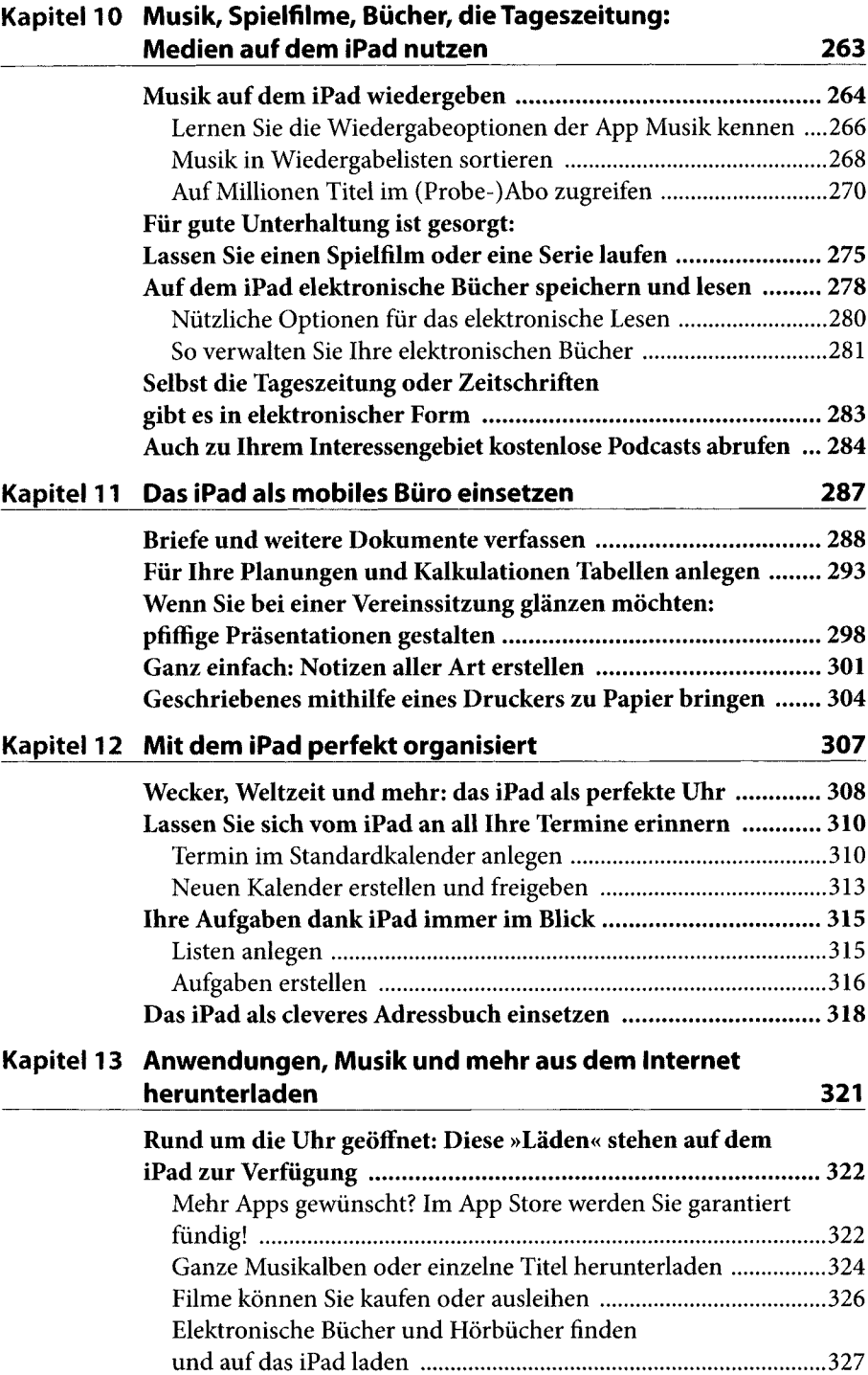

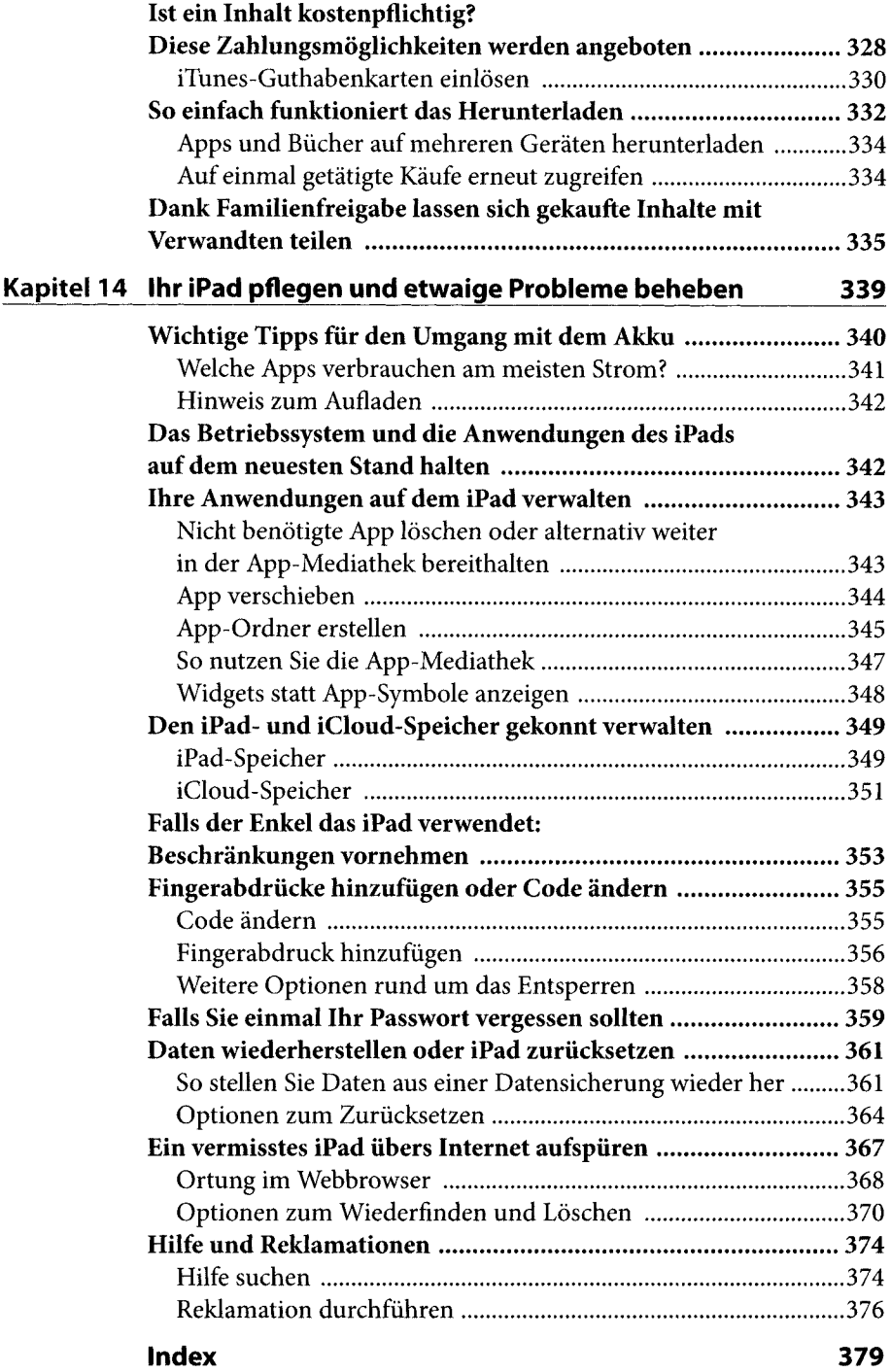